## 電子申請API利用ソフトウェア開発時のよくあるお問合せ

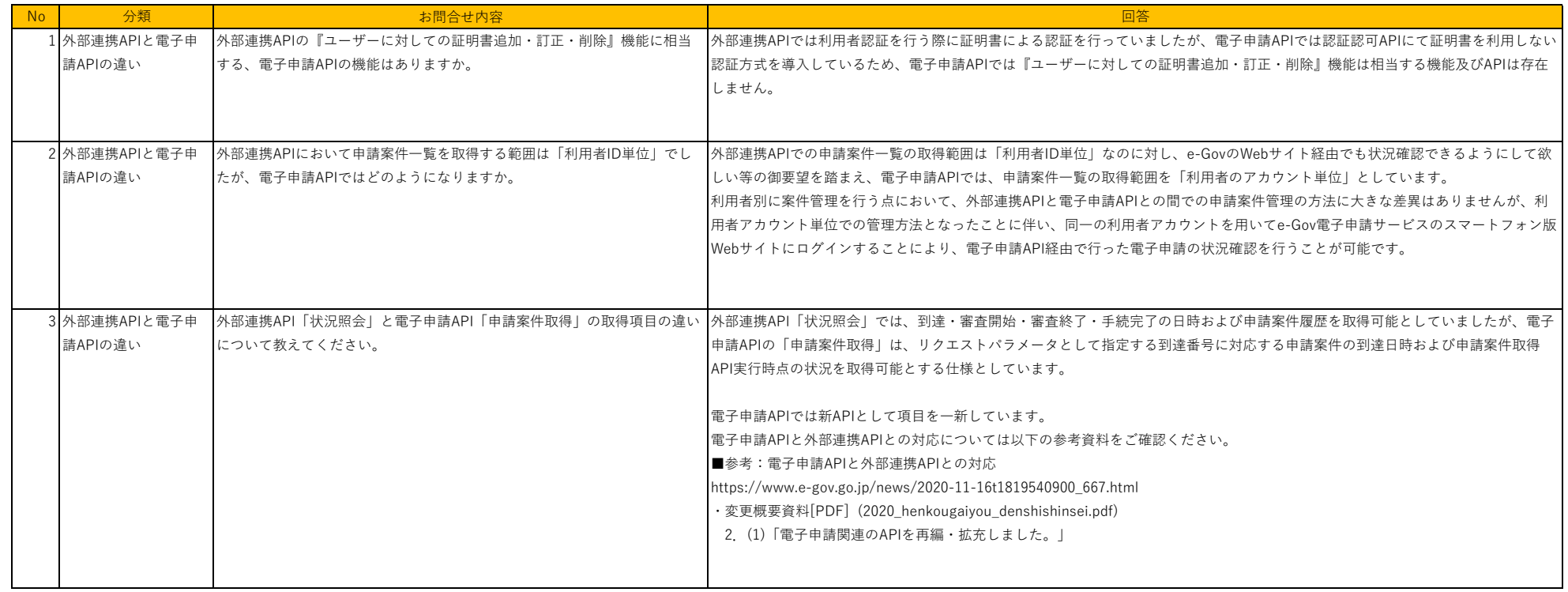

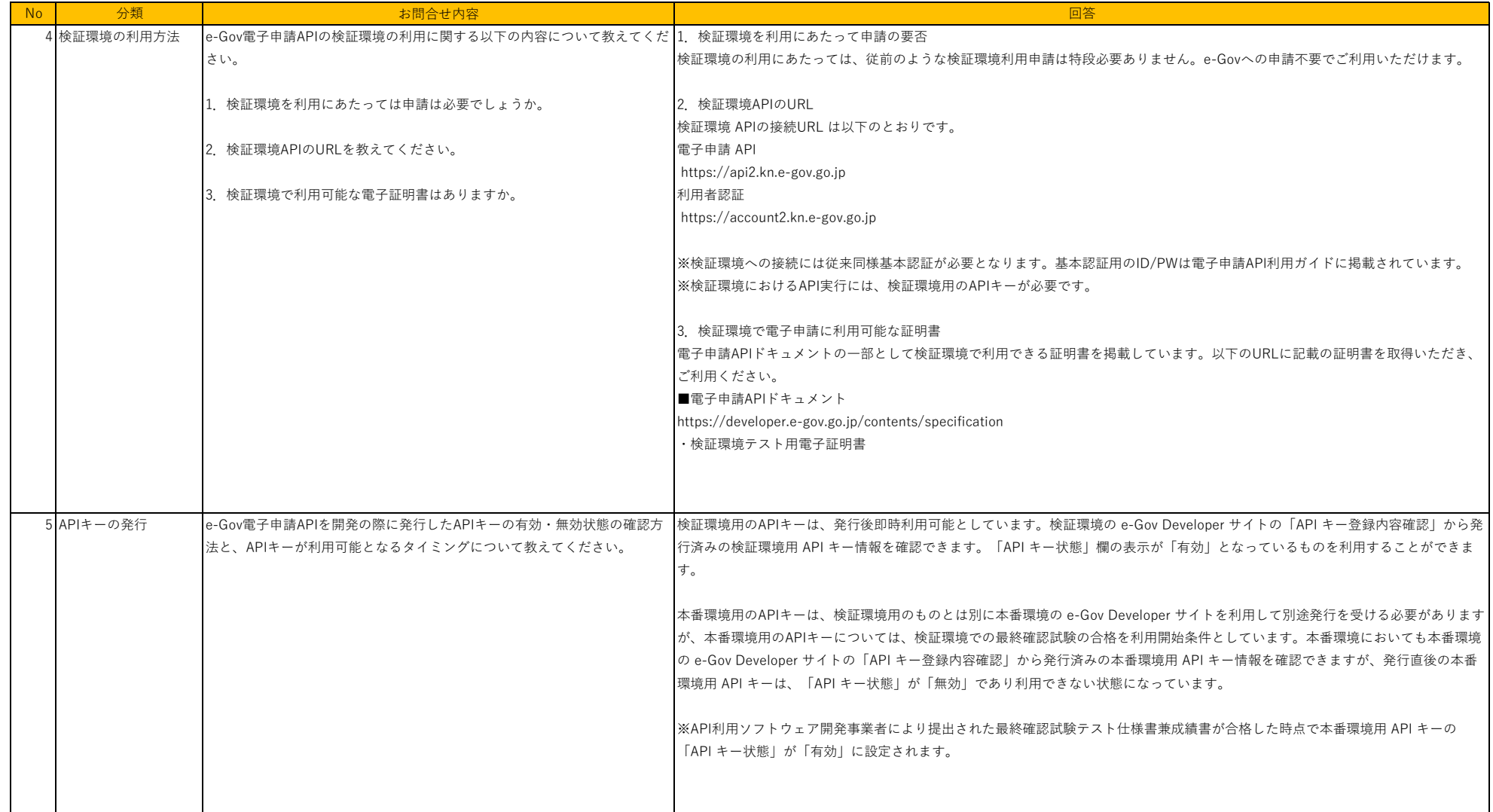

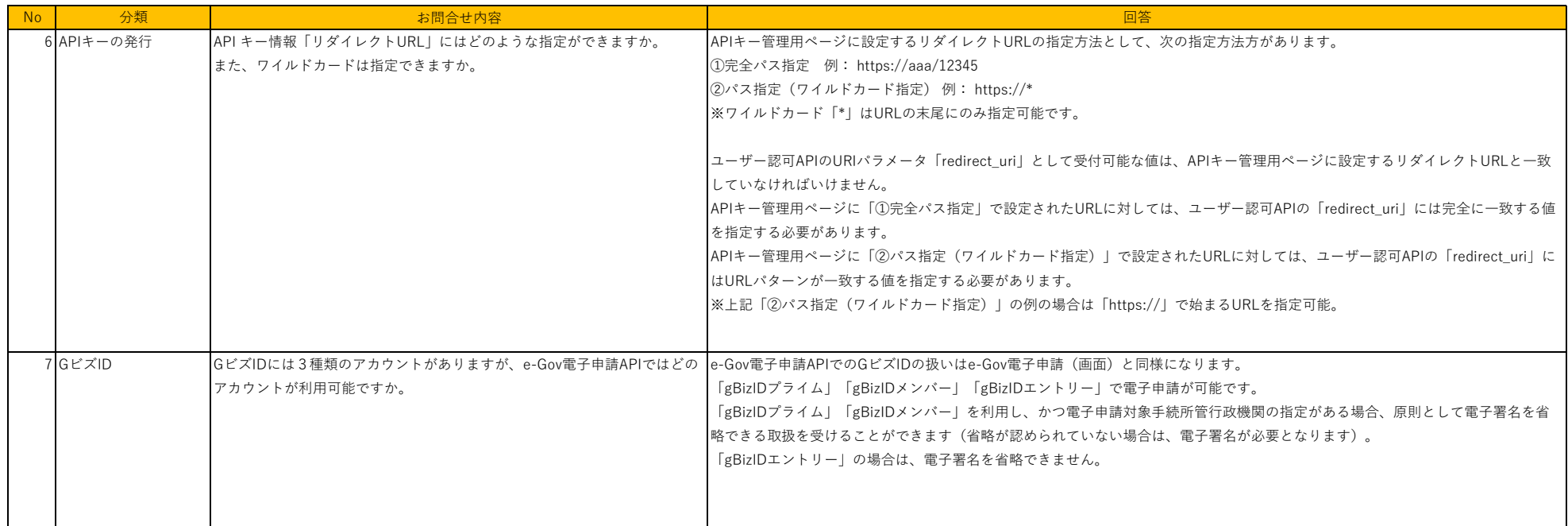

![](_page_3_Picture_109.jpeg)

![](_page_4_Picture_147.jpeg)

![](_page_5_Picture_105.jpeg)